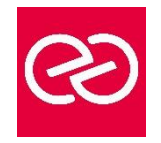

# Interactions Photoshop, Illustrator, InDesign

*Mise à jour janv. 2023*

**Durée :** 2 jours - 14 heures

# **OBJECTIFS PÉDAGOGIQUES**

- Maîtriser les passerelles entre les logiciels PAO
- Créer des documents attractifs : transparence, détourage et habillage complexe...
- Gérer la chaîne graphique allant de la conception à l'édition chez l'imprimeur : typo, résolution, mode colorimétrique
- Gérer la compatibilité des différentes versions
- Exporter en format PDF

### **PRÉREQUIS**

• Connaissances de base des logiciels Illustrator, Photoshop et Indesign

#### **PARTICIPANTS**

• Utilisateurs souhaitant consolider ses acquis sur l'utilisation conjointe des logiciels du pack Adobe : Illustrator, Photoshop et InDesign

# **MOYENS PÉDAGOGIQUES**

- Réflexion de groupe et apports théoriques du formateur
- Travail d'échange avec les participants sous forme de réunion-discussion
- Utilisation de cas concrets issus de l'expérience professionnelle
- Validation des acquis par des questionnaires, des tests d'évaluation, des mises en situation et des jeux pédagogiques.
- Alternance entre apports théoriques et exercices pratiques (en moyenne 30 à 50%)
- Remise d'un support de cours.

# **MODALITÉS D'ÉVALUATION**

- Feuille de présence signée en demi-journée
- Évaluation des acquis tout au long de la formation
- Questionnaire de satisfaction
- Attestation de stage à chaque apprenant
- Positionnement préalable oral ou écrit
- Évaluation formative tout au long de la formation
- Évaluation sommative faite par le formateur ou à l'aide des certifications disponibles

# **MOYENS TECHNIQUES EN PRÉSENTIEL**

• Accueil des stagiaires dans une salle dédiée à la formation, équipée d'ordinateurs, d'un vidéo projecteur, d'un tableau blanc et de paperboard

# **MOYENS TECHNIQUES DES CLASSES À DISTANCE**

- A l'aide d'un logiciel comme Teams, Zoom... un micro et éventuellement une caméra pour l'apprenant,
- suivez une formation en temps réel et entièrement à distance. Lors de la classe en ligne, les apprenants interagissent et communiquent entre eux et avec le formateur
- Les formations en distanciel sont organisées en Inter-Entreprises comme en Intra-Entreprise
- L'accès à l'environnement d'apprentissage (support de cours, labs) ainsi qu'aux preuves de suivi et d'assiduité (émargement, évaluation) est assuré
- Les participants recevront une convocation avec lien de connexion
- Pour toute question avant et pendant le parcours, une assistance technique et pédagogique est à disposition auprès de notre équipe par téléphone au 03 25 80 08 64 ou par mail à secretariat@feep-entreprises.fr

#### **ORGANISATION**

• Les cours ont lieu de 9h à 12h30 et de 13h30 à 17h

#### **PROFIL FORMATEUR**

- Nos formateurs sont des experts dans leurs domaines d'intervention
- Leur expérience de terrain et leurs qualités pédagogiques constituent un gage de qualité.

# **ACCESSIBILITÉ**

• Notre organisme peut vous offrir des possibilités d'adaptation et/ou de compensations spécifiques si elles sont nécessaires à l'amélioration de vos apprentissages sur l'ensemble de nos formations. Aussi, si vous rencontrez une quelconque difficulté, nous vous invitons à nous contacter directement afin d'étudier ensemble les possibilités de suivre la formation

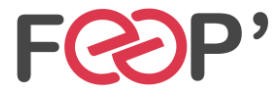

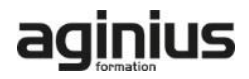

# **Programme de formation**

# **Prise en main**

• Les liens entre les 3 logiciels

# **Préparation des médias Photoshop**

- Gestion des tailles et résolution des images
- Sélections et détourages complexes
- Les tracés et l'utilisation de la plume
- La transparence
- Utilisation des masques de fusion
- Exportation de fichiers : PSD, JPG, EPS et PDF

# **Préparation des médias Illustrator**

- Les tracés : utilisation de la plume et options
- Création de tracés automatique
- Création et suppression de masques d'écrêtage
- Gestion et vectorisation de textes
- Exportation de fichiers : AI, EPS et PDF

# **Intégration dans InDesign**

- Importation de fichiers EPS et PSD
- Gestion des polices et visuels
- Gestion et modification des liens
- Gestion et modification de détourages complexes
- Création de traits de coupe

# **Exportation du projet**

- Rassembler les informations pour l'imprimeur
- Exportation PDF haute définition et exportation pour le web

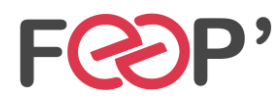

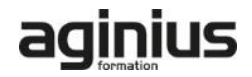